**O** pcsnet

# MDYN-71 - MOC MB-800T00 - MICROSOFT DYNAMICS 365 BUSINESS CENTRAL FUNCTIONAL CONSULTANT

Categoria: Dynamics 365

## INFORMAZIONI SUL CORSO

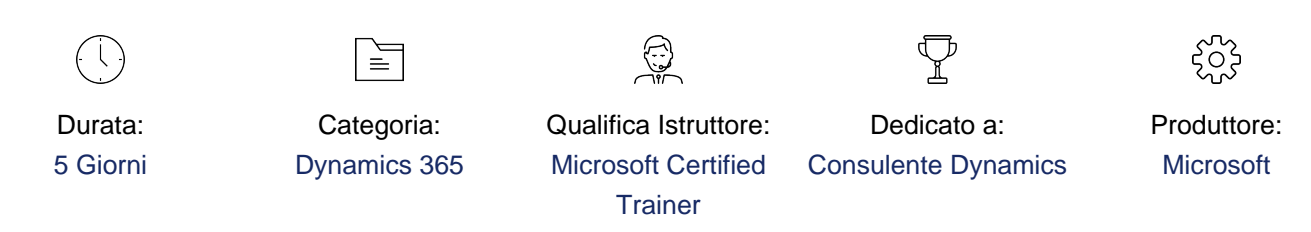

# **OBIFTTIVI**

Built and optimized for small and medium businesses, Dynamics 365 Business Central is an application for companies that have outgrown their entry-level business applications. Growing businesses often outgrow their basic accounting software or legacy enterprise resource planning (ERP) systems that are unable to handle increased inventory and transactions, lack integration with other line-of-business systems, and have reporting limitations. Businesses are also challenged with the logistics of providing services that have more scalability, increased mobility, and availability in the cloud. With Business Central, you can manage your financials, automate and secure your supply chain, sell smarter, improve customer service and project performance, and optimize your operations.

# **PREREQUISITI**

# **CONTENUTI**

### Deploy and configure Microsoft Dynamics 365 Business Central

- Administer Dynamics 365 Business Central online
- Create new companies in Business Central
- Migrate data to Business Central
- Migrate on-premises data to Dynamics 365 Business Central
- Manage users and implement security in Business Central
- Set up email in Dynamics 365 Business Central
- Integrate Dynamics 365 Business Central with Outlook
- Integrate Dynamics 365 Business Central with Teams
- Create workflows in Dynamics 365 Business Central
- Use approval workflows in Dynamics 365 Business Central

### Use journals in Microsoft Dynamics 365 Business Central

- Set up general journal templates in Dynamics 365 Business Central
- Create and process journal entries in Dynamics 365 Business Central
- Post periodic journal entries in Dynamics 365 Business Central

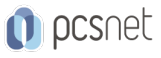

- Use general ledger allocations in Business Central

### Build reports for Microsoft Dynamics 365 Business Central

- Introduction to report components in Dynamics 365 Business Central
- Use the report design process in Dynamics 365 Business Central
- Design the data model of a report in Dynamics 365 Business Central
- Add a layout to a report in Dynamics 365 Business Central
- Complete the report request page in Dynamics 365 Business Central
- Add reports to Tell Me and substitute a report in Dynamics 365 Business Central
- Use report triggers, functions, and processing-only reports in Dynamics 365 Business Central
- Implement multilingual reports in Dynamics 365 Business Central
- Work with reports in Dynamics 365 Business Central
- Analyze list data using data analysis mode in Business Central
- Extend reports in Dynamics 365 Business Central

### Develop using Power Apps and Power Automate for Dynamics 365 Business Central

- Introduction to Microsoft Power Platform and Business Central
- Create a canvas app based on Business Central data
- Use Power Automate with Business Central
- Use model-driven apps and Dataverse with Business Central
- Create a custom connector to extend Microsoft Power Platform functionalities with Business Central

### Configure Sales and Purchasing

- Introduction to integrating Dataverse with Dynamics 365 Business Central
- Get started with the Shopify connector in Dynamics 365 Business Central
- Set up cash management in Dynamics 365 Business Central
- Set up the chart of accounts in Dynamics 365 Business Central
- Work with pages in Dynamics 365 Business Central
- Create purchase documents in Dynamics 365 Business Central
- Create sales documents in Dynamics 365 Business Central
- Perform a bank reconciliation in Dynamics 365 Business Central

### Reconcile bank accounts in Microsoft Dynamics 365 Business Central

- Perform a bank reconciliation in Dynamics 365 Business Central
- Set up payment reconciliation journals in Dynamics 365 Business Central
- Use the payment reconciliation journal in Dynamics 365 Business Central

### Set up financial management in Microsoft Dynamics 365 Business Central

- Set up general ledger configuration options in Dynamics 365 Business Central
- Set up number series and trail codes in Dynamics 365 Business Central
- Set up posting groups in Dynamics 365 Business Central
- Set up dimensions in Dynamics 365 Business Central
- Set up the chart of accounts in Dynamics 365 Business Central

### Get started with Trade in Microsoft Dynamics 365 Business Central

- Work with Trade master data in Microsoft Dynamics 365 Business Central
- Set up Trade in Microsoft Dynamics 365 Business Central

### Process customer and vendor payments in Microsoft Dynamics 365 Business Central

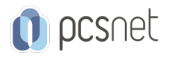

- Set up cash management in Dynamics 365 Business Central
- Enter payments in the cash receipt journal and the payment journal in Dynamics 365 Business Central
- Suggest vendor payments in Dynamics 365 Business Central
- Use checks to pay vendors in Dynamics 365 Business Central

### Get started with inventory management in Microsoft Dynamics 365 Business Central

- Create items in Dynamics 365 Business Central
- Adjust inventory in Dynamics 365 Business Central

### Set up warehouse management in Microsoft Dynamics 365 Business Central

- Get started with warehouse management in Dynamics 365 Business Central
- Set up zones and bins in Dynamics 365 Business Central
- Create new bins in Dynamics 365 Business Central
- Set up put-away templates in Dynamics 365 Business Central
- Configure bins on the location card in Dynamics 365 Business Central
- Prepare warehouse management for item tracking in Dynamics 365 Business Central

### Sell items and services in Microsoft Dynamics 365 Business Central

- Create sales documents in Dynamics 365 Business Central
- Ship and invoice items in Dynamics 365 Business Central
- Manage sales price lists in Dynamics 365 Business Central
- Manage sales prices in Dynamics 365 Business Central
- Set up discounts for your customers in Dynamics 365 Business Central
- Promising sales order delivery in Dynamics 365 Business Central

#### Work with the Microsoft Dynamics 365 Business Central user interface

- User interface essentials in Dynamics 365 Business Central - Personalize the Microsoft Dynamics 365 Business Central user interface - Use alternative interfaces for Dynamics 365 Business Central

### Set up Microsoft Dynamics 365 Business Central for reporting

- Change how documents look in Business Central - Configure Business Central for Excel and Power BI

#### Work like a pro with data in Business Central

- Explore and modify information in Business Central
- Search, filter, sort, and select data in Business Central
- Master, supplemental and personal data in Business Central

#### Purchase items and services in Microsoft Dynamics 365 Business Central

- Create purchase documents in Dynamics 365 Business Central
- Receive and invoice items in Dynamics 365 Business Central
- Set up purchase prices and discounts in Dynamics 365 Business Central
- Post purchase item charges in Dynamics 365 Business Central
- Estimate purchase order receipt dates in Dynamics 365 Business Central

### Return items in Microsoft Dynamics 365 Business Central

- Set up returns management in Dynamics 365 Business Central
- Manage customer returns in Dynamics 365 Business Central

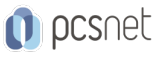

- Manage returns to vendors in Dynamics 365 Business Central

### Assemble items in Microsoft Dynamics 365 Business Central

- Set up assembly management in Dynamics 365 Business Central

- Set up assembly items in Dynamics 365 Business Central
- Assemble to order in Dynamics 365 Business Central
- Assemble to stock in Dynamics 365 Business Central
- Assemble for a project in Dynamics 365 Business Central

### **INFO**

Esame: MB-800 - Dynamics 365 Business Central Functional Consultant Materiale didattico: Materiale didattico ufficiale Microsoft in formato digitale Costo materiale didattico: incluso nel prezzo del corso a Calendario Natura del corso: Operativo (previsti lab su PC)